# Adobe Photoshop 2022 (Version 23.0.2) Crack Keygen With Serial number

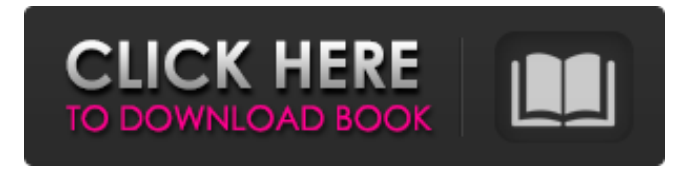

## **Adobe Photoshop 2022 (Version 23.0.2) Crack [Latest 2022]**

In addition to Photoshop, you can download \_Photoshop Elements\_ to the same effect. It is a graphical tool for image editing and it is good for creative pros. Another popular editor is Corel Photo-Paint. Creating Your Masterpiece The first step to creating your original artwork is to create a blank canvas on your monitor, and before that, you need to open an existing image in Photoshop. Before you import any image, be sure to open your image in Photoshop using a preferred method (see Chapter 1). Then be sure to save the image in Photoshop as a Photoshop (.psd) file. You can now import a photo into Photoshop. After importing an image, you need to do two things. First, change the preset (a setting that tells Photoshop the way the image is intended to look when it's printed). Set the Mode to Grayscale, as shown in Figure 4-1. (If you want to learn more about the various image-editing modes in Photoshop, check out Chapter 1.) The second thing you should do is make sure that your settings are fine-tuned. When you import a new image into Photoshop, the default setting is Print for best printing results. However, you might be able to improve your image by changing the mode to Web or Grayscale. \*\*Figure 4-1:\*\* Setting the photo's mode to Grayscale. After you're satisfied with the overall look of the image, you need to make minor adjustments — or if you want to make major changes — you use Photoshop's Adjustment layer. Making adjustments with an Adjustment layer After you open an image, an Adjustment layer is automatically created. The Adjustment layer is responsible for making only the minor adjustments that your image requires to look its best. Use these steps to make an adjustment on an Adjustment layer: 1. Select the Adjustment layer's layer mask and drag it down over the layers below. 2. Open the Adjustments palette to make any desired changes. 3. Open the Brush tool and use a soft black-white brush to select the area you want to change. 4. Adjust the area with the brush or use the Eraser tool to paint over a section of the image that needs adjustment. Figure 4-2 shows an example of an Adjustment layer in action. \*\*Figure 4-2:\*\* An Adjustment layer

#### **Adobe Photoshop 2022 (Version 23.0.2) Download For Windows [2022-Latest]**

Photoshop Elements 15 is a fully featured, but incredibly simple Adobe Photoshop alternative that's perfect for what the popular photo editor was designed for. Adobe Photoshop Elements comes with a set of tools and features that are meant to enhance a regular photographer's or designer's work. Some of those tools are only available in the full version, but the versatile image editor is an excellent Photoshop alternative when you don't need its power. What makes Photoshop Elements so popular? For a digital artist, Photoshop is considered the bread and butter for creating professional-quality images. It can help you create outstanding textures, beautiful graphics, complex 3D objects, subtle visual tricks and cool-looking patterns and patterns. With powerful image editing tools, Photoshop can help you create better images. But not everyone has the time or money to learn all of the program's features and commands. Luckily, Photoshop Elements is an outstanding Photoshop alternative. The reason is that it comes with a great assortment of tools and features that cover the most common image editing operations. Designing websites and blogs: Create HTML5 pages, insert/edit images, modify colors and more with Photoshop Elements 15. Check out our tutorial on designing a website in Photoshop Elements 15. Fine-tuning photos: Edit, repair and retouch images or create new ones with just a few clicks. Our Photoshop Elements 15 tutorial explains how to retouch a photo to fix the red eye and remove unwanted objects. So much more: Create beautiful fonts, add cool audio and video effects to your images, and much more. Photoshop Elements 15 is full of all these features. Learn how to use Photoshop Elements 15 to edit, retouch or create new images in our Photoshop Elements 15 tutorial. Adobe Photoshop Elements 15 Features Adobe Photoshop Elements 15 is full of powerful tools that will empower a beginner or expert designer to create exquisite-looking images and graphics. Photoshop Elements is one of the most used programs for digital artists. It's not all that popular with beginners because it requires a lot of time to master. But that's not true if you know how to use Photoshop Elements and get the most out of it. The free version of Photoshop Elements includes a huge collection of tools. You can resize images, crop them, apply various filters, fix red-eye, create subtle visual effects, add text or add interesting elements to your images. a681f4349e

#### **Adobe Photoshop 2022 (Version 23.0.2) Crack+ X64**

[An experimental study on interaction of polysaccharide of ganoderma lucidum with lymphocyte membrane]. The present experiment was carried out in order to observe the effect of ganoderma polysaccharides (GPS) on the interaction between lymphocyte membrane and biomembrane model (liposome membrane) and to illuminate the mechanism of immunomodulatory effect of GPS. The results showed that GPS inhibited the lipid peroxidation in biomembrane model (liposome membrane), increased cell surface antigen (CD-4, CD-9), phagocytosis, intracellular ATP in lymphocyte and enhanced its proliferation reaction in vitro. It suggested that the mechanism of immunomodulatory effect of GPS was related to the inhibition of lipid peroxidation in biomembrane model and an increase of cell surface antigen and phagocytosis. UNPUBLISHED UNITED STATES COURT OF APPEALS FOR THE FOURTH CIRCUIT No. 05-4743 UNITED STATES OF AMERICA, Plaintiff - Appellee, versus SCOTT DAVID HAWTHORNE, Defendant - Appellant. Appeal from the United States District Court for the Southern District of West Virginia, at Charleston. Joseph Robert Goodwin, District Judge. (CR-04-22) Submitted: August 18, 2006

#### **What's New in the?**

A ratchet torque wrench is a useful tool in the tight quarters of an engine compartment. It can provide accurate torque for the bolts of any engine. No tools are needed, and the wrench can be used safely without damaging the bolts. Founded in 1914, Aldwin Automotive in Fredericksburg, Virginia, is a distributor and supplier of automotive replacement parts and accessories. Offering almost 60,000 different items, the company offers a full line of automotive products from major suppliers.Petitioners have identified criteria for determining whether investigative records may be withheld as confidential business records. Specifically, they argue that records are not required to be disclosed if they are: (1) unnecessary; (2) readily available from other sources; (3) not relevant or pertinent to the criminal investigation; or (4) the disclosure of which would constitute an unwarranted invasion of personal privacy. The issues before us are whether these criteria are met.  $[$ ] 1 The police are charged with the protection of the public under section 3-3 (Ill. Rev. Stat. 1973, ch. 38, par. 3-3) and to enforce the laws of Illinois (People v. Shaffer (1974), 59 Ill.2d 137, 137-38, 319 N.E.2d 27, 28). They are empowered to perform their duties without interference from the public, and their duty to investigate requires them to engage in legal proceedings to enforce the laws. (Ill. Rev. Stat. 1973, ch. 38, par. 108-4.1.) A police department need not close its eyes to an illegal activity. Police records are required to be open to the public at large, and the public has a right to examine the contents thereof. (Ill. Rev. Stat. 1973, ch. 106 1/2, par. 7-2-4; People v. Hunter (1967), 86 Ill. App.2d 237, 240-41, 229 N.E.2d 159, 160-61.) The general rule requires that the business activities and records of a business concern must be disclosed to the public. (See, e.g., City of Chicago v. Cheney (1976), 37 Ill. App.3d 338, 343, 345 N.E.2d 18, 23; Department of Revenue v. Equitable Trust Co. (1931), 344 Ill. App. 19, 26, 100 N.E.2d 569, 572.) Consequently, the legislature

## **System Requirements:**

4 GB RAM 200 MB HDD Windows 7/8/10 Software Requirements: Photoshop Install Corel Paint Shop Pro Game Files: Game: Dawn of War: Ascension Game: Dawn of War Game: Dawn of War 2 Game: Space Marine Game: Warhammer 40,000: Kill Team Game: Dark Heresy Game: Inquisitor: Deathwatch Game: Inquisitor: Sepulchre Game:

<https://www.beaches-lakesides.com/wp-content/uploads/2022/06/taknava.pdf>

[https://www.mycatchyphrases.com/wp-content/uploads/2022/06/Photoshop\\_CC\\_2015\\_Version\\_18\\_Keygen\\_Crack\\_Serial\\_Key](https://www.mycatchyphrases.com/wp-content/uploads/2022/06/Photoshop_CC_2015_Version_18_Keygen_Crack_Serial_Key___Serial_Number_Full_Torrent_For_PC_2.pdf) Serial Number Full Torrent For PC 2.pdf

[https://wanaly.com/upload/files/2022/06/FJGvVNnKwBJhQifpZEUc\\_30\\_e3cd52eea81ab229660905f551ca830b\\_file.pdf](https://wanaly.com/upload/files/2022/06/FJGvVNnKwBJhQifpZEUc_30_e3cd52eea81ab229660905f551ca830b_file.pdf) <http://findmallorca.com/adobe-photoshop-2020-version-21-crack-mega-activator-download-for-pc-final-2022/>

[https://karydesigns.com/wp-content/uploads/2022/06/Adobe\\_Photoshop\\_2021\\_Version\\_2201.pdf](https://karydesigns.com/wp-content/uploads/2022/06/Adobe_Photoshop_2021_Version_2201.pdf)

<http://nuihoney.com/wp-content/uploads/2022/06/gabkala.pdf>

<http://dottoriitaliani.it/ultime-notizie/salute/adobe-photoshop-cc-2019-version-20-incl-product-key-download-3264bit/> [https://www.formworkcontractorsmelbourne.com/adobe-photoshop-2022-version-23-0-crack-serial-number-with-license-code-](https://www.formworkcontractorsmelbourne.com/adobe-photoshop-2022-version-23-0-crack-serial-number-with-license-code-updated/)

#### [updated/](https://www.formworkcontractorsmelbourne.com/adobe-photoshop-2022-version-23-0-crack-serial-number-with-license-code-updated/)

<http://maitemach.com/?p=1391>

<https://mamawong.de/photoshop-2021-version-22-4-3-free-download-latest/>

<https://sehatmudaalami65.com/photoshop-cc-2015-hack-patch-product-key-full-for-pc/>

[https://dhakahalalfood-otaku.com/adobe-photoshop-cc-2015-version-17-crack-full-version-with-license-key-pc-windows](https://dhakahalalfood-otaku.com/adobe-photoshop-cc-2015-version-17-crack-full-version-with-license-key-pc-windows-updated/)[updated/](https://dhakahalalfood-otaku.com/adobe-photoshop-cc-2015-version-17-crack-full-version-with-license-key-pc-windows-updated/)

<http://www.male-blog.com/2022/06/30/photoshop-2021-version-22-2-serial-key-winmac-2022/>

https://www.kuettu.com/upload/files/2022/06/3pcmklKkI7tO4nOyLTzP\_30\_817d2eeaced653d63a5a193c96461ce7\_file.pdf [https://social.halvsie.com/upload/files/2022/06/kaGUnD5egq8g9ctte1GY\\_30\\_e3cd52eea81ab229660905f551ca830b\\_file.pdf](https://social.halvsie.com/upload/files/2022/06/kaGUnD5egq8g9ctte1GY_30_e3cd52eea81ab229660905f551ca830b_file.pdf) [https://www.debeiaard-utrecht.nl/advert/adobe-photoshop-2021-version-22-2-keygen-only-torrent-activation-code-free](https://www.debeiaard-utrecht.nl/advert/adobe-photoshop-2021-version-22-2-keygen-only-torrent-activation-code-free-updated-2022/)[updated-2022/](https://www.debeiaard-utrecht.nl/advert/adobe-photoshop-2021-version-22-2-keygen-only-torrent-activation-code-free-updated-2022/)

[http://www.barberlife.com/upload/files/2022/06/4NCEsstlXfXjgVJYdi7l\\_30\\_e3cd52eea81ab229660905f551ca830b\\_file.pdf](http://www.barberlife.com/upload/files/2022/06/4NCEsstlXfXjgVJYdi7l_30_e3cd52eea81ab229660905f551ca830b_file.pdf) <https://bridgeway-academy.com/system/files/webform/resumes/blanial316.pdf>

[https://acaciasports.com/wp-](https://acaciasports.com/wp-content/uploads/2022/06/Photoshop_2021_Version_224_Crack_Keygen__Patch_With_Serial_Key_Free_Final_2022.pdf)

[content/uploads/2022/06/Photoshop\\_2021\\_Version\\_224\\_Crack\\_Keygen\\_\\_Patch\\_With\\_Serial\\_Key\\_Free\\_Final\\_2022.pdf](https://acaciasports.com/wp-content/uploads/2022/06/Photoshop_2021_Version_224_Crack_Keygen__Patch_With_Serial_Key_Free_Final_2022.pdf) [https://pneuscar-raposo.com/wp-content/uploads/2022/06/Photoshop\\_2021\\_Version\\_223.pdf](https://pneuscar-raposo.com/wp-content/uploads/2022/06/Photoshop_2021_Version_223.pdf)